**İzin/Devamsızlık Kaydı:** Datarut sistemin de personel in izin ve devamsızlıklarını takip edebilmek ve performans raporuna etkisi açısından önemli olan kayıtlardan birisidir.

**İzin/Devamsızlık Kayt Yetkisi:** İzin ve devamsızlık kaydı yetki verilen kişiler tarafından yapılabilmektedir.(devamsızlık kayıt yetkisi genel kullanıcı tanımı üzerinden yapılmaktadır) Aşağıda nasıl tanım yapıldığı örnekleri ile gösterilmiştir.

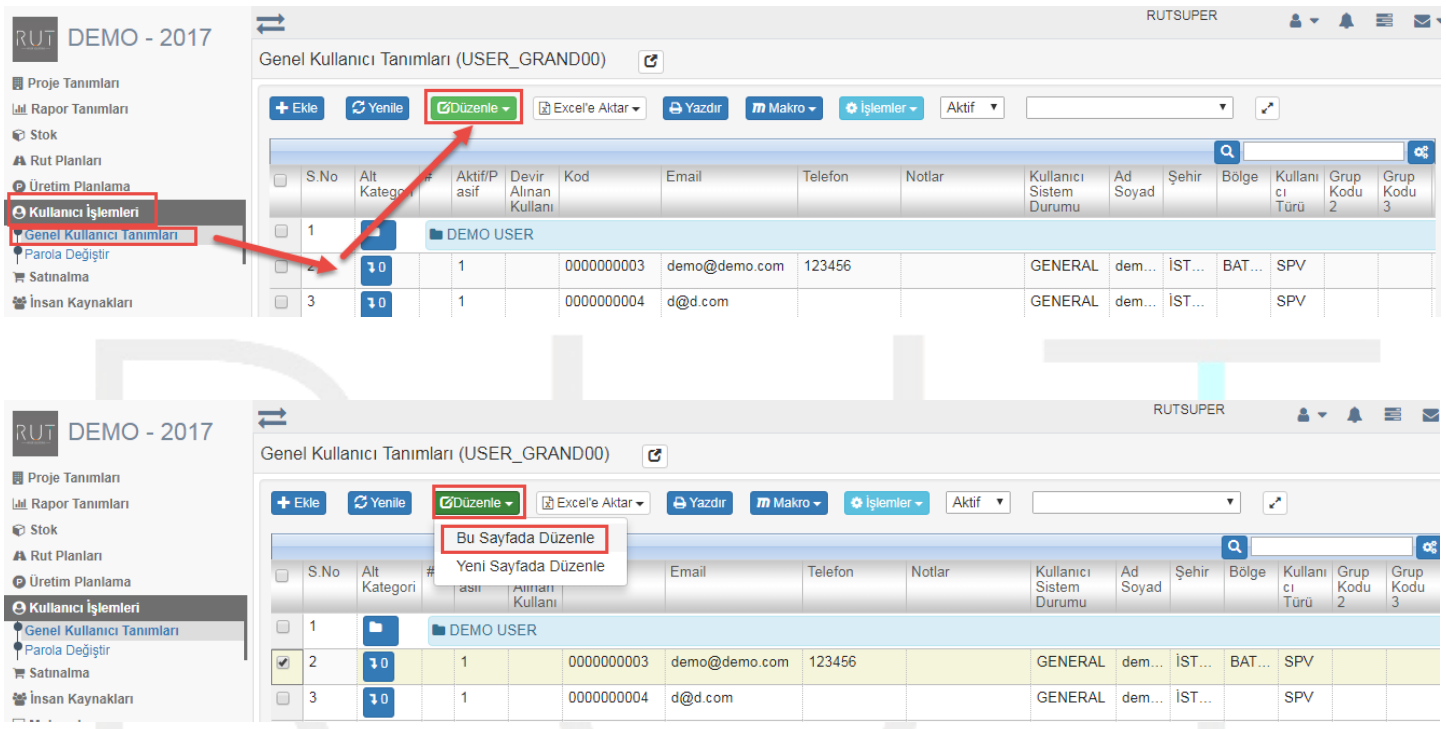

## İstediğimiz kriterleri belirleyerek Ekle dedikten sonra yetkiyi tanımlıyoruz.

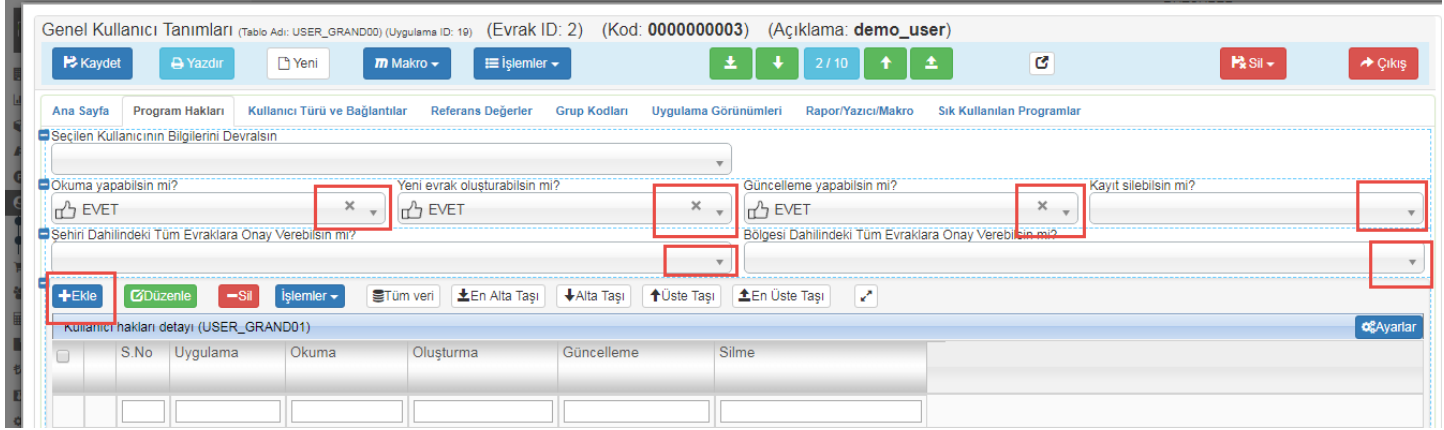

RUT-GENEL 29: İzin/Devamsızlık Yetki ve Kaydı

| G<br>$R$ Sil $\sim$<br><b>H</b> Kaydet<br>A Yazdır<br><sup>1</sup> Yeni<br>$m$ Makro $\sim$<br>$\equiv$ islemler $\sim$<br>Kullanıcı hakları detayı (USER_GRAND01)<br>Ekle, Yeni Kopya<br>Ekle, Yeni Ekle<br>$\rightarrow$ Çıkış $\sim$<br>?11<br>$\bigstar$<br><b>Ekle</b><br>₩<br>Ana Sayfa<br>$\frac{1}{2}$<br>Uygulama<br><b>HRPERMIT-İzin / Devamsızlık Kaydı</b><br>×<br>$\overline{\phantom{a}}$<br><b>D</b> Okuma<br>ተን EVET<br>Oluşturma |  |
|----------------------------------------------------------------------------------------------------|--|
|                                                                                                    |  |
|                                                                                                    |  |
|                                                                                                    |  |
|                                                                                                    |  |
|                                                                                                    |  |
|                                                                                                    |  |
|                                                                                                    |  |
|                                                                                                    |  |
| $\times$<br><sub>n</sub> ^} EVET                                                                                                    |  |
| Güncelleme                                                                                                    |  |
| $\times$<br>n <sup>1</sup> EVET                                                                                                    |  |
| <b>Silme</b>                                                                                                    |  |
| ×<br>ኑ EVET                                                                                                    |  |
|                                                                                                    |  |
| <b>凸EVET</b>                                                                                                    |  |
| <b><i>C</i></b> <sup>II</sup> HAYIR                                                                                                    |  |

## B Kaydet Dedik den sonra işlemi tamamlıyoruz.

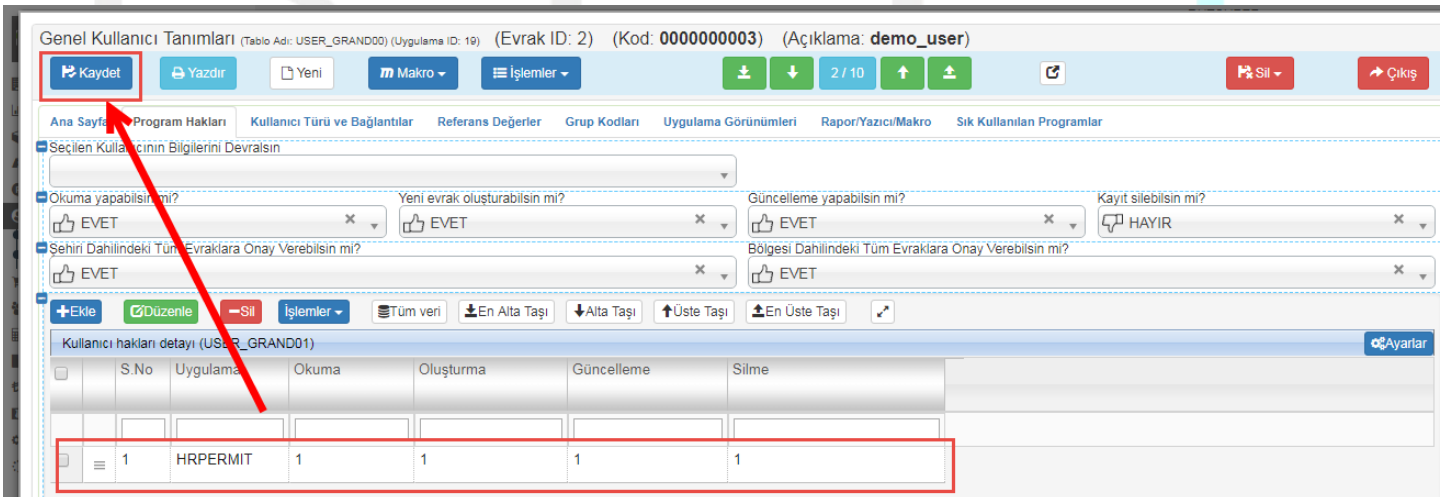

## İzin ve devamsızlık yetkisi verildikten sonra aşağıdaki adımlar izlenmektedir.

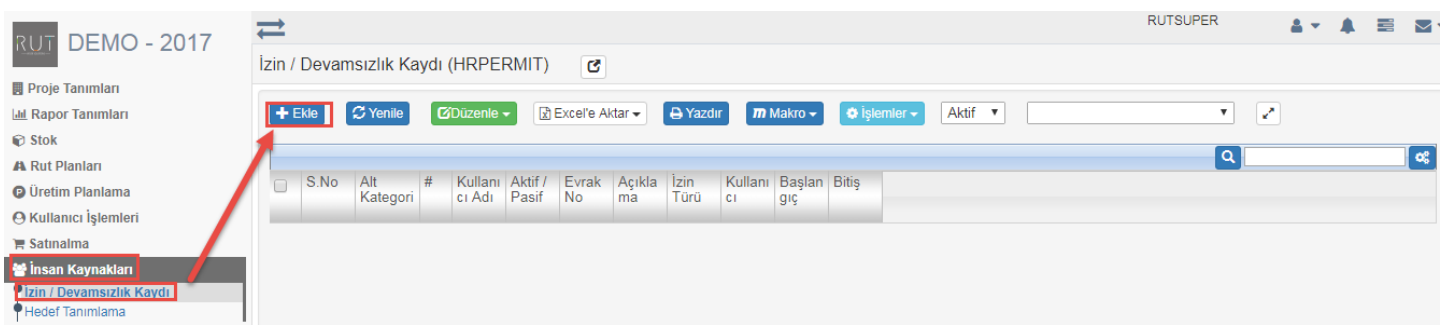

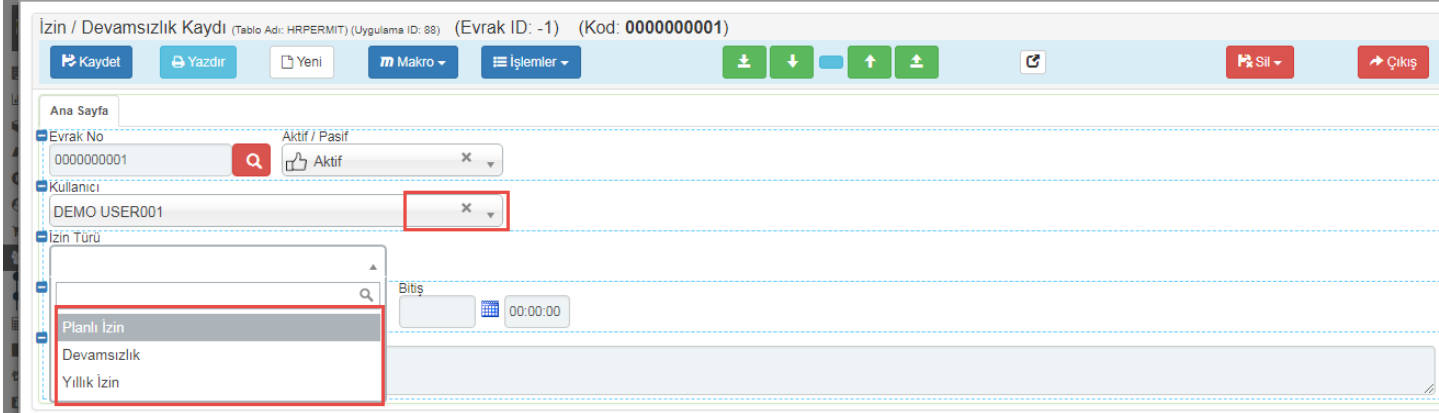

İzin türünü seçtikten sonra izin başlangıç ve bitiş tarihi girilerek açıklama kısmına da istediğimiz açıklamayı yazabiliriz.

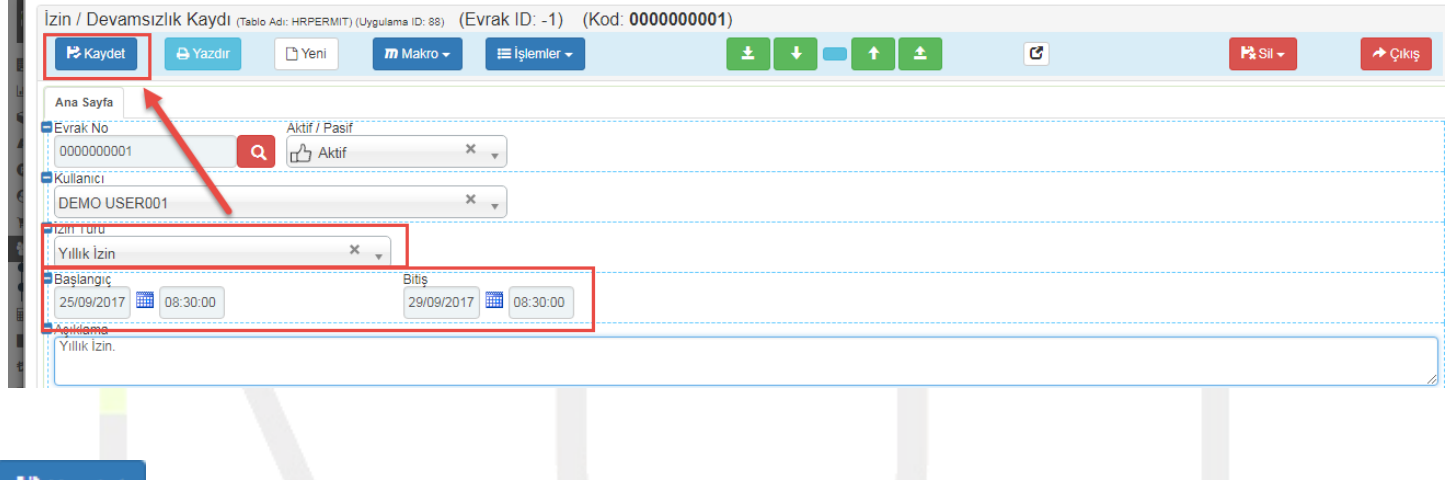

**X** Kaydet Dedik den sonra işlemi tamamlıyoruz.